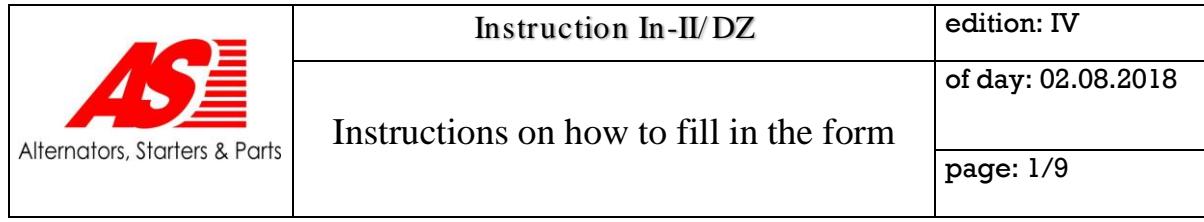

- **1. The purpose of the instruction**
- **2. The scope of the instruction**
- **3. The procedure**
- **4. Required documetation**

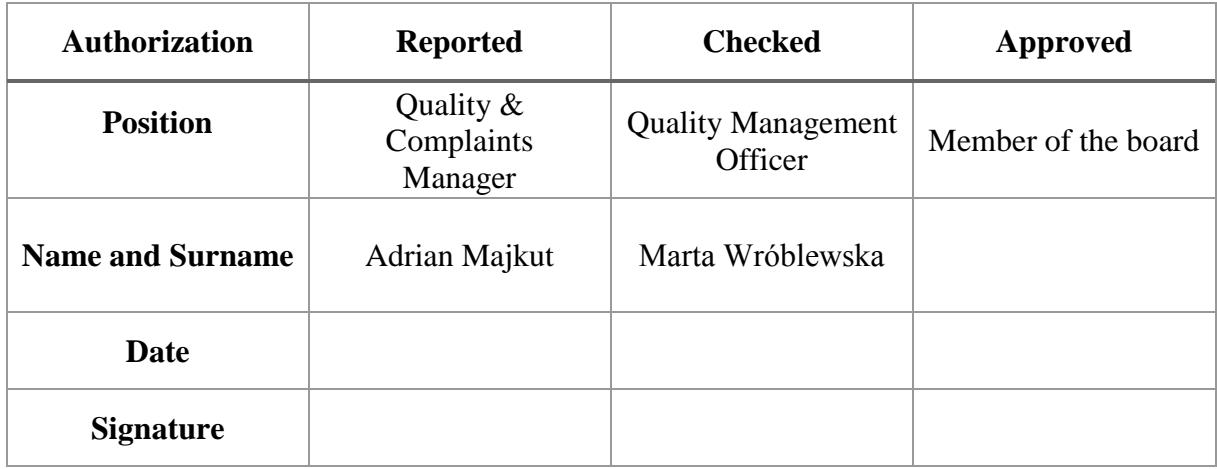

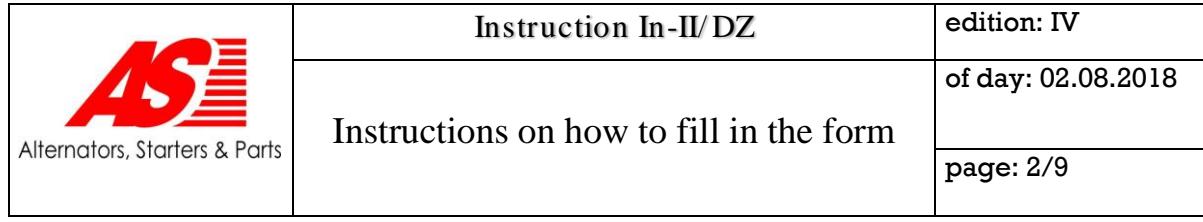

# **1. The purpose of the instruction**

The purpose of the instruction is to establish a uniform and detailed procedure with examining claims for the quality guarantee and non-compliance of the goods with the order.

### **2. The scope of the instruction**

The instruction is used by AS-PL company employees with limited liability when documenting activities related to the complaint process.

#### **3. The procedure.**

Complaint filing process of goods to complaints is divided into two procedures - standard and extended.

#### 3.1.Standard procedure.

3.1.1. Stage one:

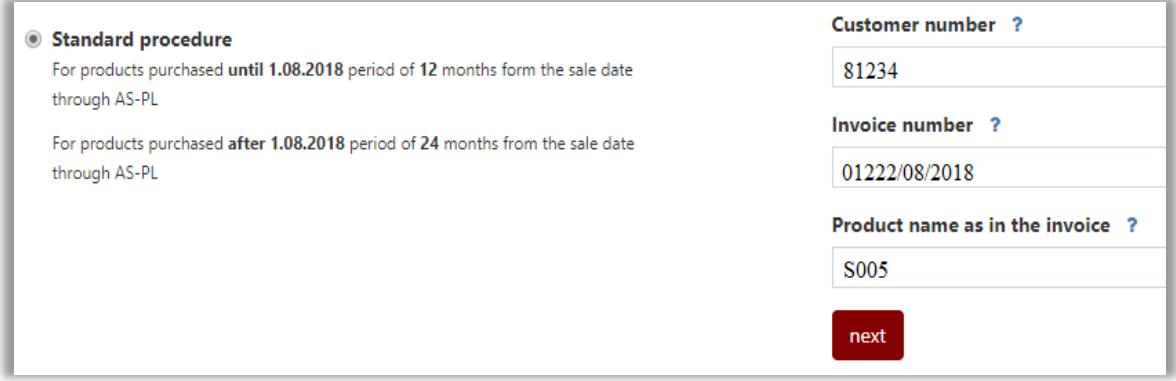

Enter the data included in the invoice:

- Customer number
- Invoice number
- Product number

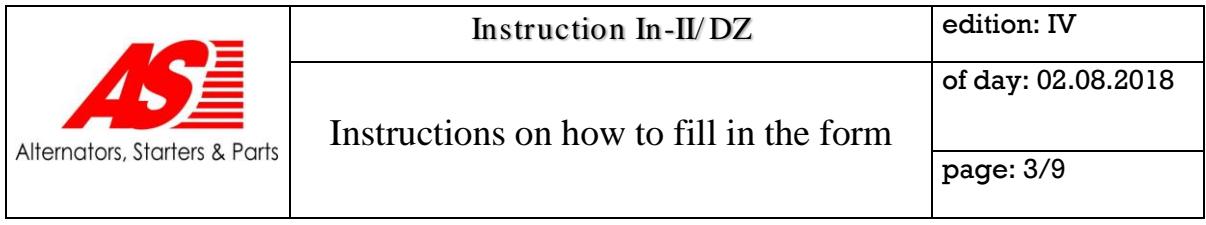

The system verifies whether the given part was purchased within the last 12 months by the given customer ( until 01.08.2018) / 24 months (from 01.08.2018) and whether it has already been complained about. If the verification is successful, a new window will open.

# 3.1.2. Stage two:

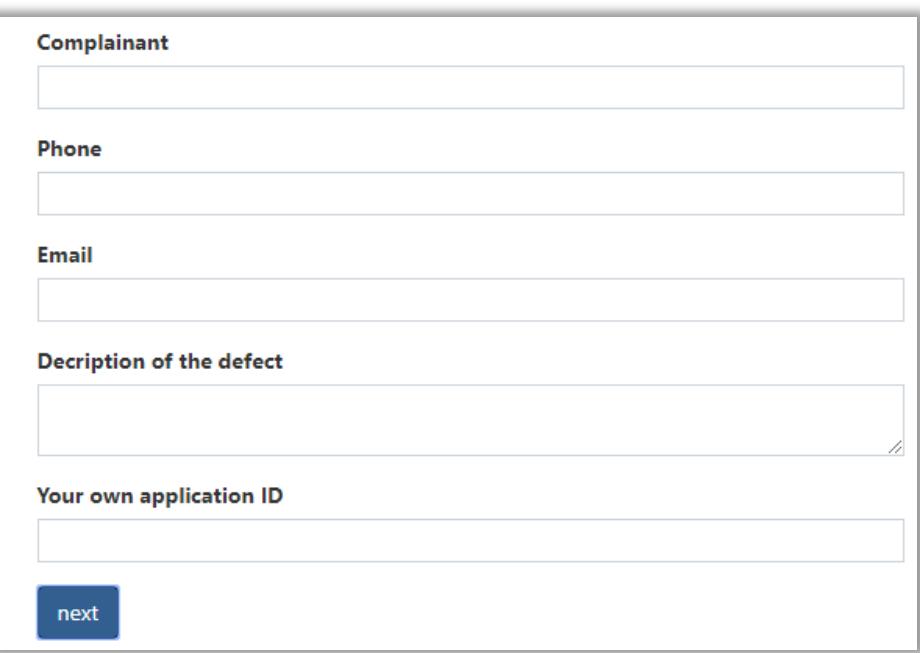

Fill in the remaining fields.

An e-mail will be sent to the address stated in the claim notification. The e-mail will contain the following information:

- RMA number the ID of the complaint (This should be placed in a visible place of the product complained about)
- Information about the shipment of the product Notification date
- Link to check the complaint status

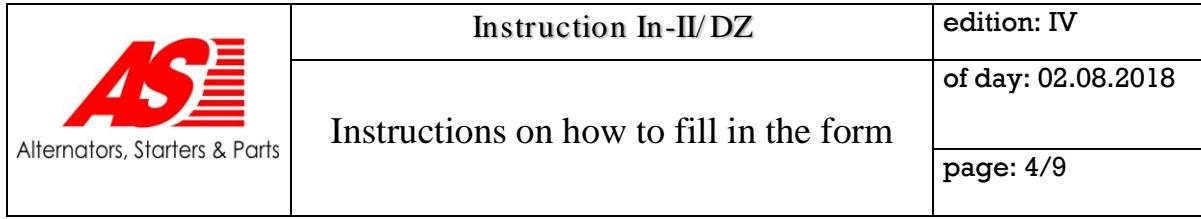

# **3.2. Extended procedure**

## 3.2.1. Stage one:

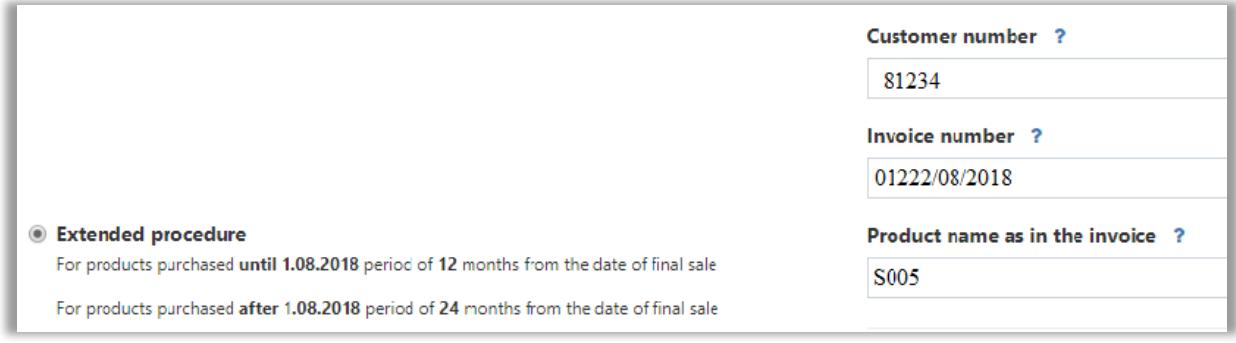

Enter the data included in the invoice:

- Customer number
- Invoice number
- Product name

The system verifies whether the given part was purchased by the given customer within the last 36 months and whether it has been already complained about. If the verification is successful, a new window will open.

### 3.2.2. Stage two:

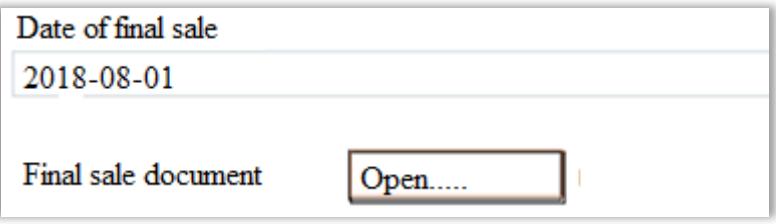

Fill in the remaining fields:

- the date of final sale
- a document confirming the final sale

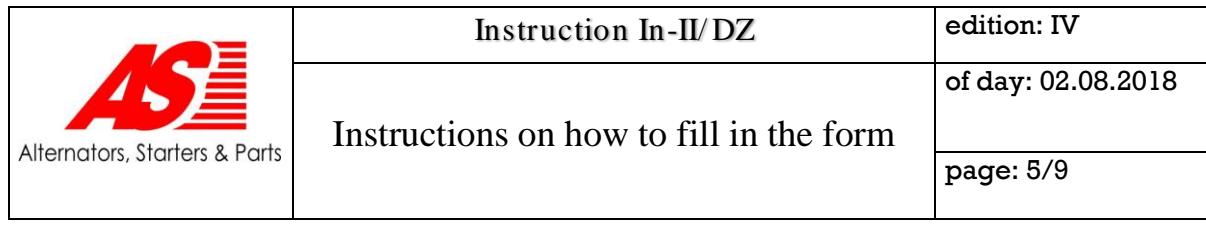

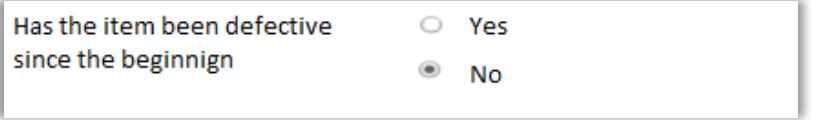

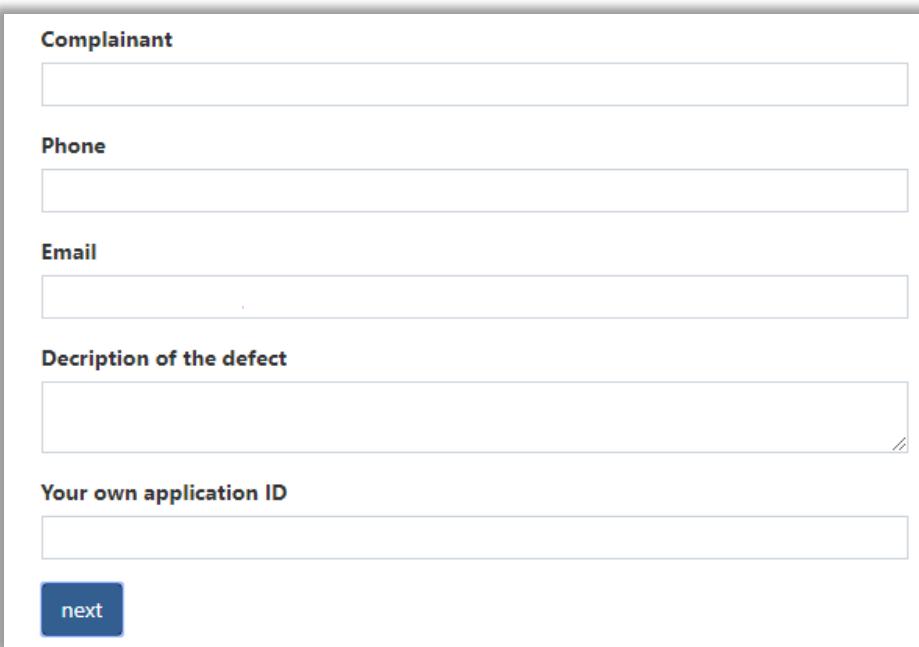

Fill in the remaining fields.

An e-mail will be sent to the address stated in the claim notification. The e-mail will contain the following information:

- RMA number the ID of the complaint (This should be placed in a visible place of the product complained about)
- Information about the shipment of the product Notification date
- Link to check the complaint status

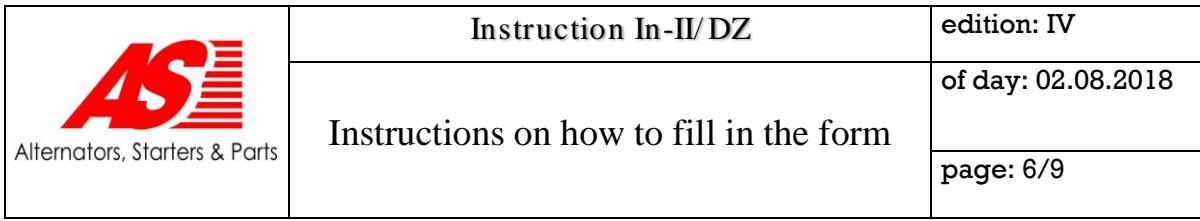

The appearance of the client's interface looks like as follows:

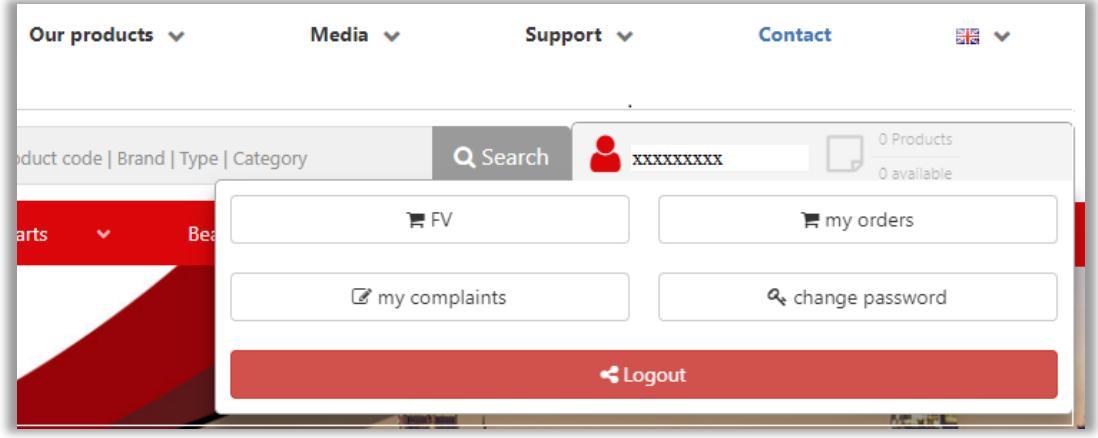

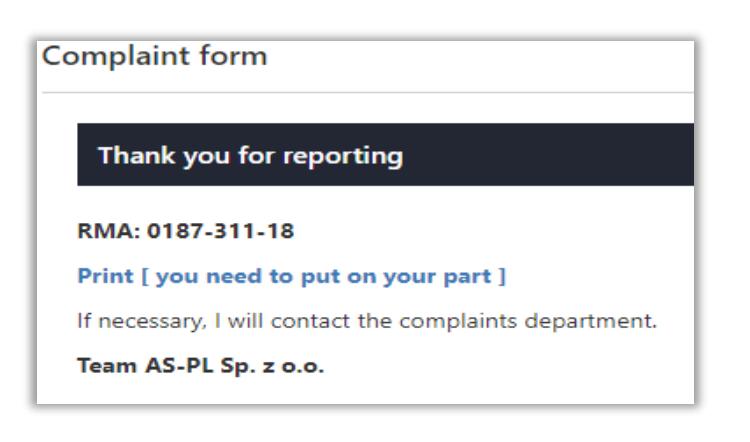

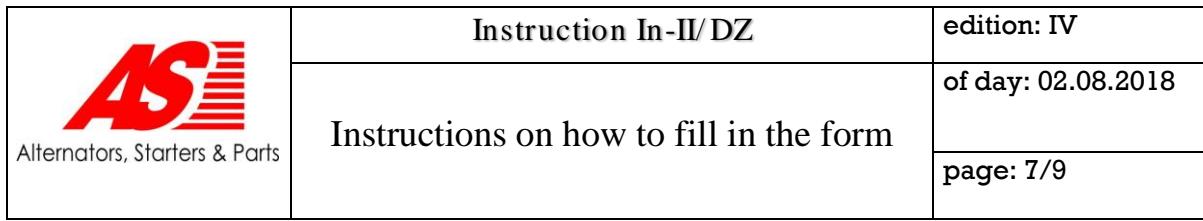

Status of the complaint.

1. Status "Awaiting shipment" -package on the way (unclaimed).

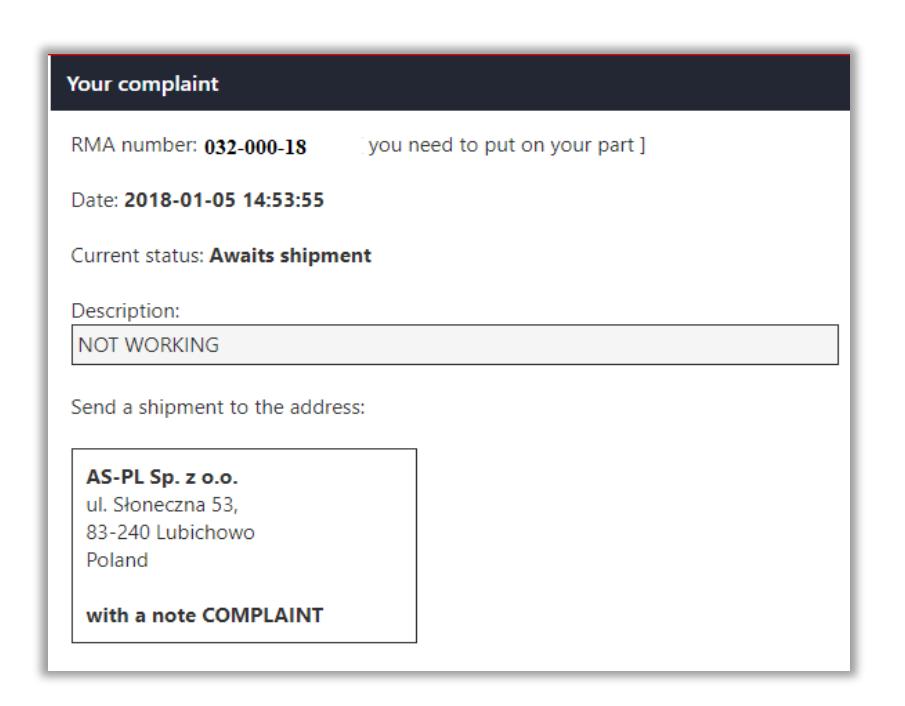

2. Status "Currently processed " the product is being verified by the Technical Department.

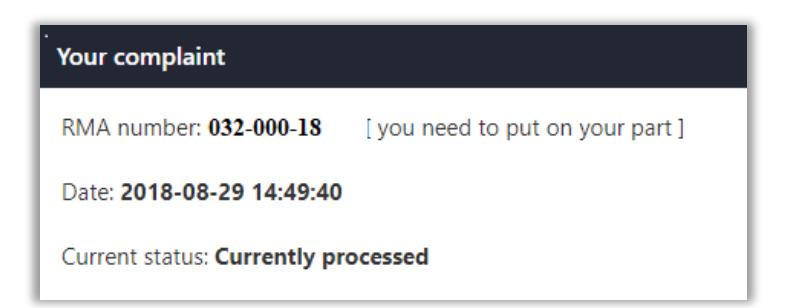

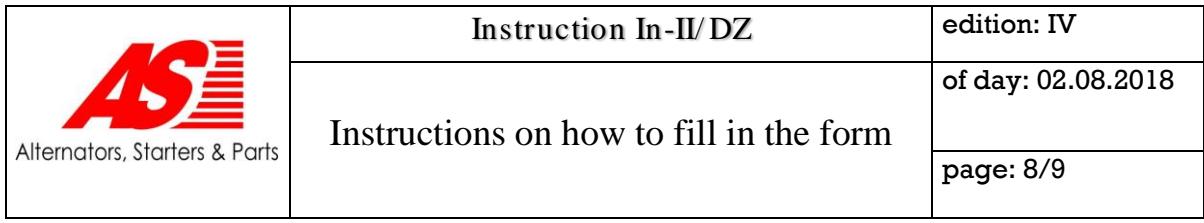

3. Status "Not recognized" informs about the reason for not accepting the complaint ( goods still in the Company's headquarters)

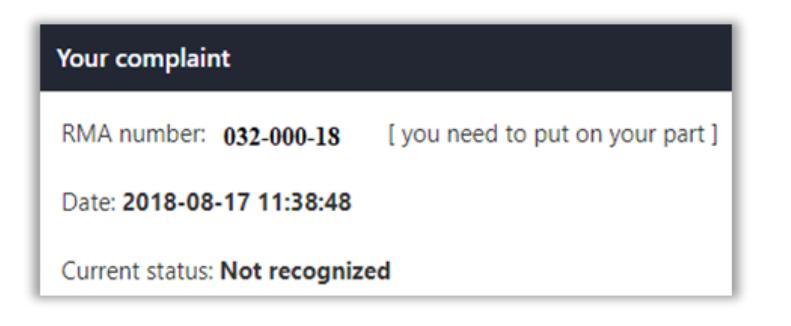

4. Status "Recognized" informs about the acceptance of the complaint.

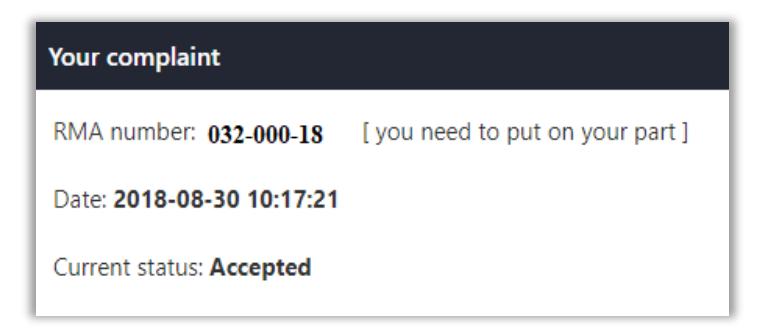

5. Status " Completed [ rejected] – informs that the product has been sent to the customer.

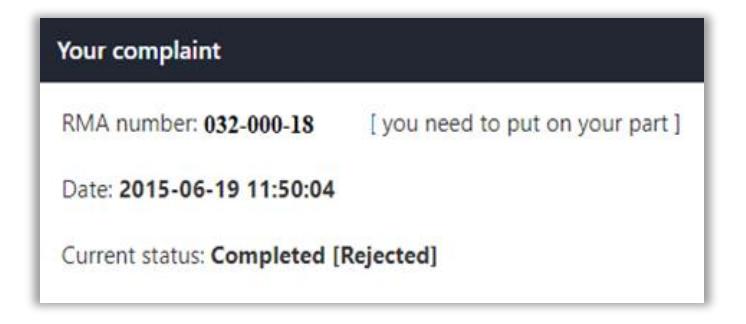

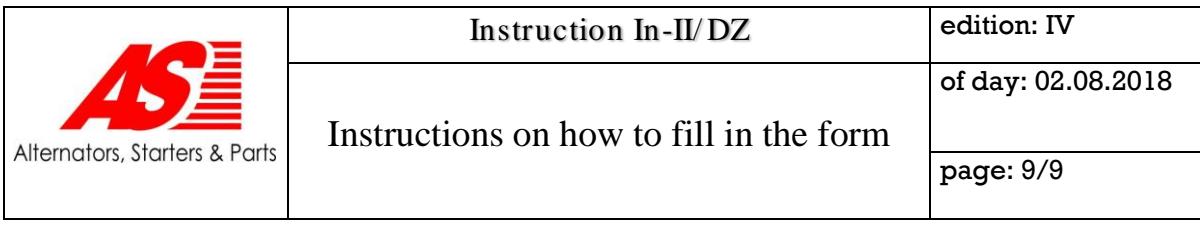

6. Status " Completed [ Accepted] - informs that an invoice correction for the complaint was issued and sent.

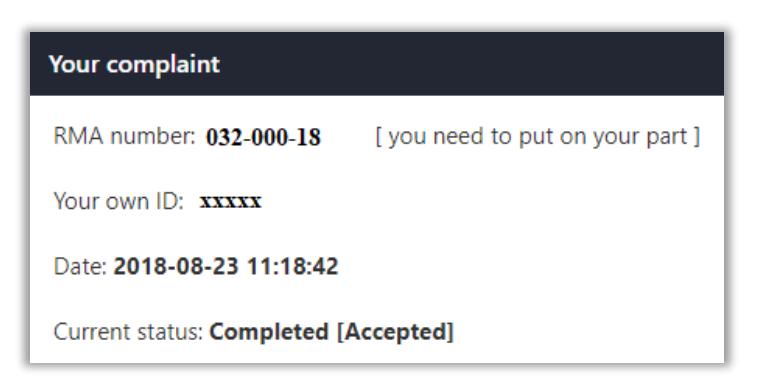